# GNU Plot notes

**Try these programs at Gnuplot which can be downloaded on laptops and mobiles using play store.** 

### What is gnuplot?

Command driven plotting Program Used to plot functions as well as data points from text file  $\geq$  2D and 3D plots can be made  $\blacktriangleright$  Free to use

### How to use?

**≻Open terminal**  $\triangleright$ Type gnuplot Write commands to plot

### Few frequently used gnuplot commands

#### To set / unset range of x-axis, y-axisans

 $\triangleright$  set xrange[a:b]

set yrange[c:d]

 $\blacktriangleright$ unset xrange

 $\blacktriangleright$ unset yrange

#### To put label and title on a plot

set xlabel "x-axis" set ylabel "y-axis"  $\triangleright$  set title "Title of the Graph"

To plot a function directly in gnuplot First Define function  $F(x) = x^{**}3$  $\blacktriangleright$  plot f(x)

OR (for inbuilt functions)  $\triangleright$ Plot sin(x)

#### Example:

To plot  $x3 \frac{y}{s} x$  with x in range -5 to 5, xlable: x and ylable:y cube with title of the graph  $x \sqrt{s} x3$ 

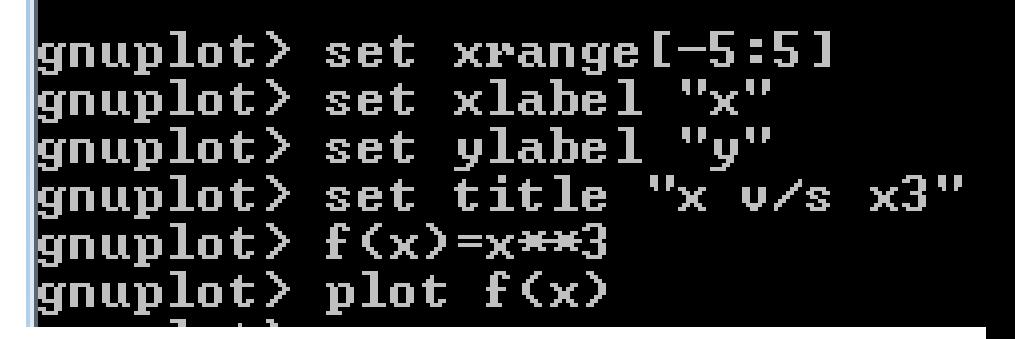

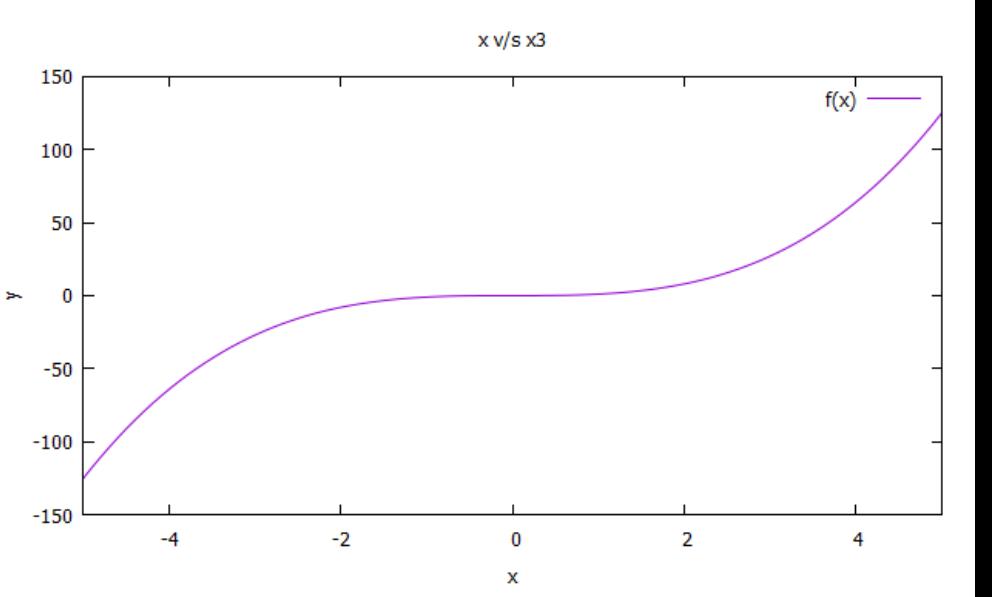

### To plot from a data file (demo.txt) plot "demo.txt" (plot default, i.e. col1-vs-col2)

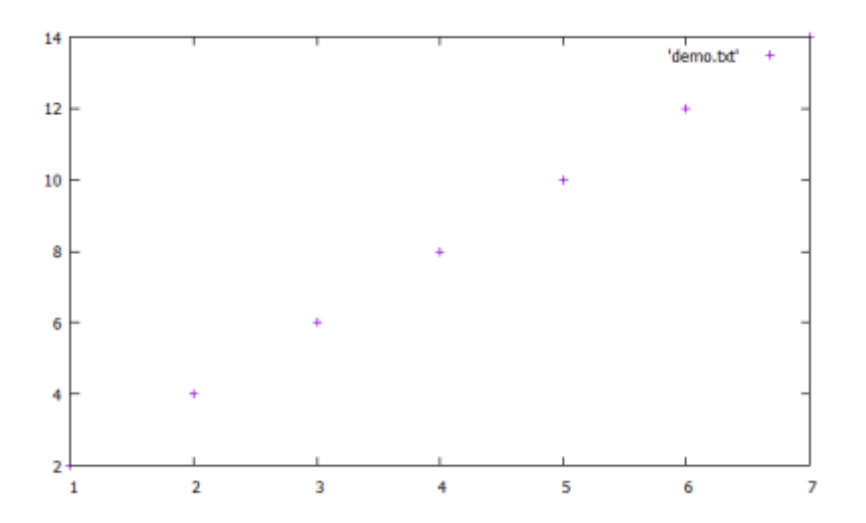

### plot "demo.txt" u 1:3

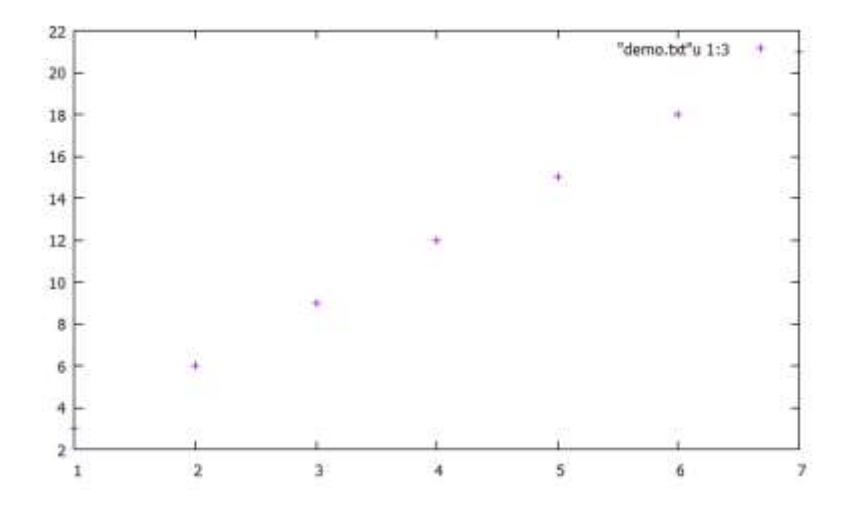

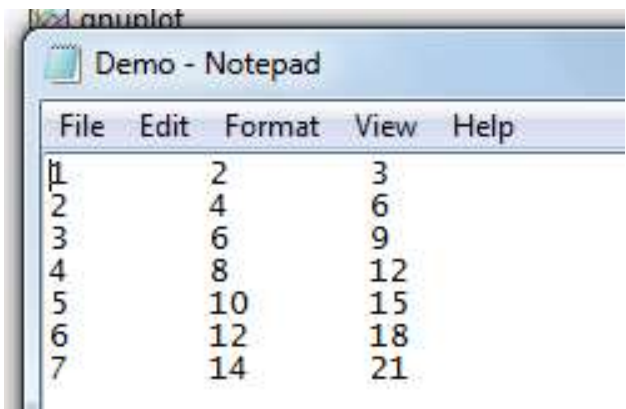

### multiplot: to place several plots on the same page

set multiplot  $\blacktriangleright$  set size 0.5,0.5 set origin 0,0  $\triangleright$  plot sin(x) **≻set origin 0,0.5**  $\triangleright$  plot cos(x) Set origin 0.5,0.5  $\triangleright$  plot tan(x) Set origin 0.5,0  $\triangleright$  plot besj0(x)

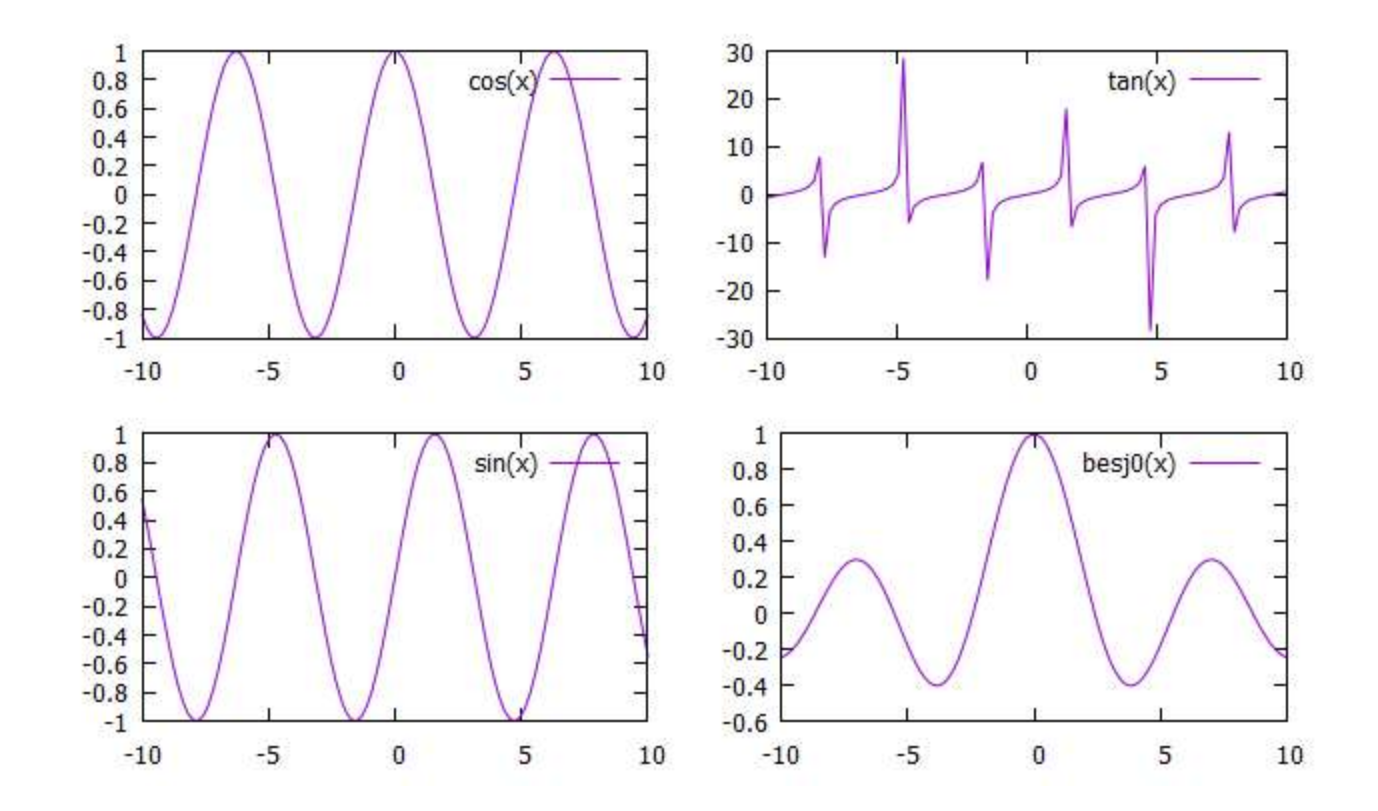

### Using two different y axis

**≻set ytics nomirror ≻Set y2tics -40,4**  $\triangleright$ Plot sin(x) axis x1y1, tan(x) axis x1y2

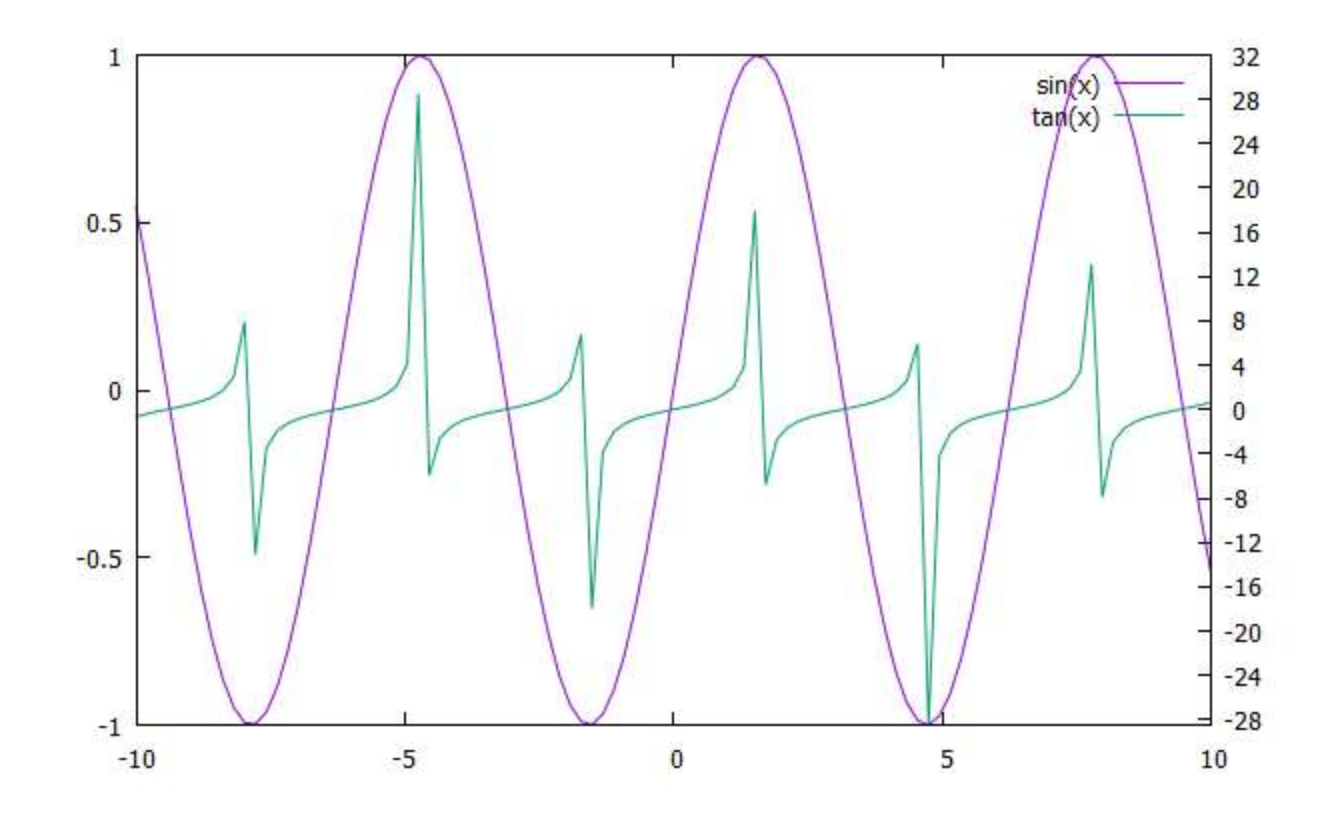

### Plotting with boxes

 $\triangleright$ Plot sin(x) with boxes

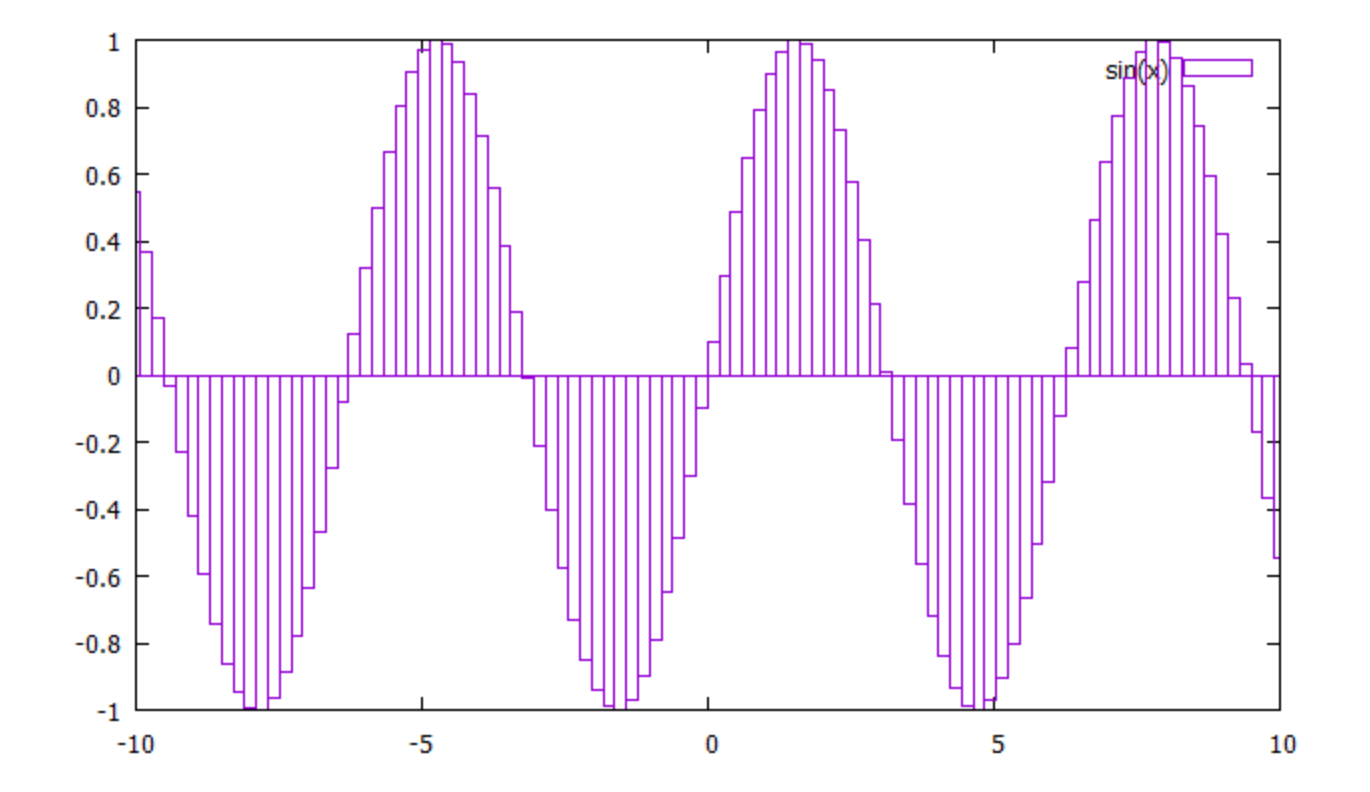

# Plotting sin x in range 0 to Pi with 20 impulses of line width 6

**≻Set samples 20**  $\triangleright$ Plot [0:pi] sin(x) with impulses lw 6

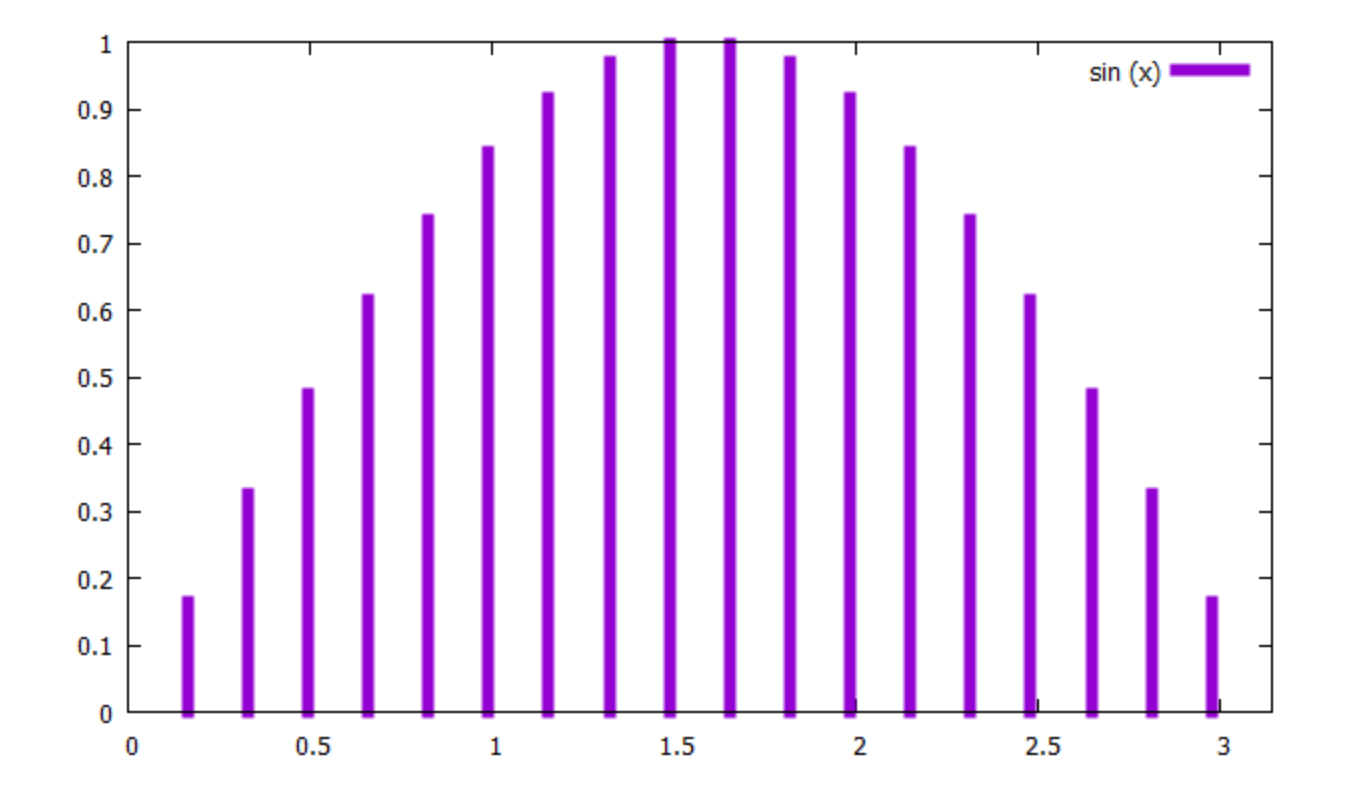

# Plotting sin x in range 0 to 2Pi with 20 impulses of line width 2 and circles at edges

**≻Set samples 20**  $\triangleright$ Plot [0:pi] sin(x) with impulses lw 2, sin(x) with points pt 7

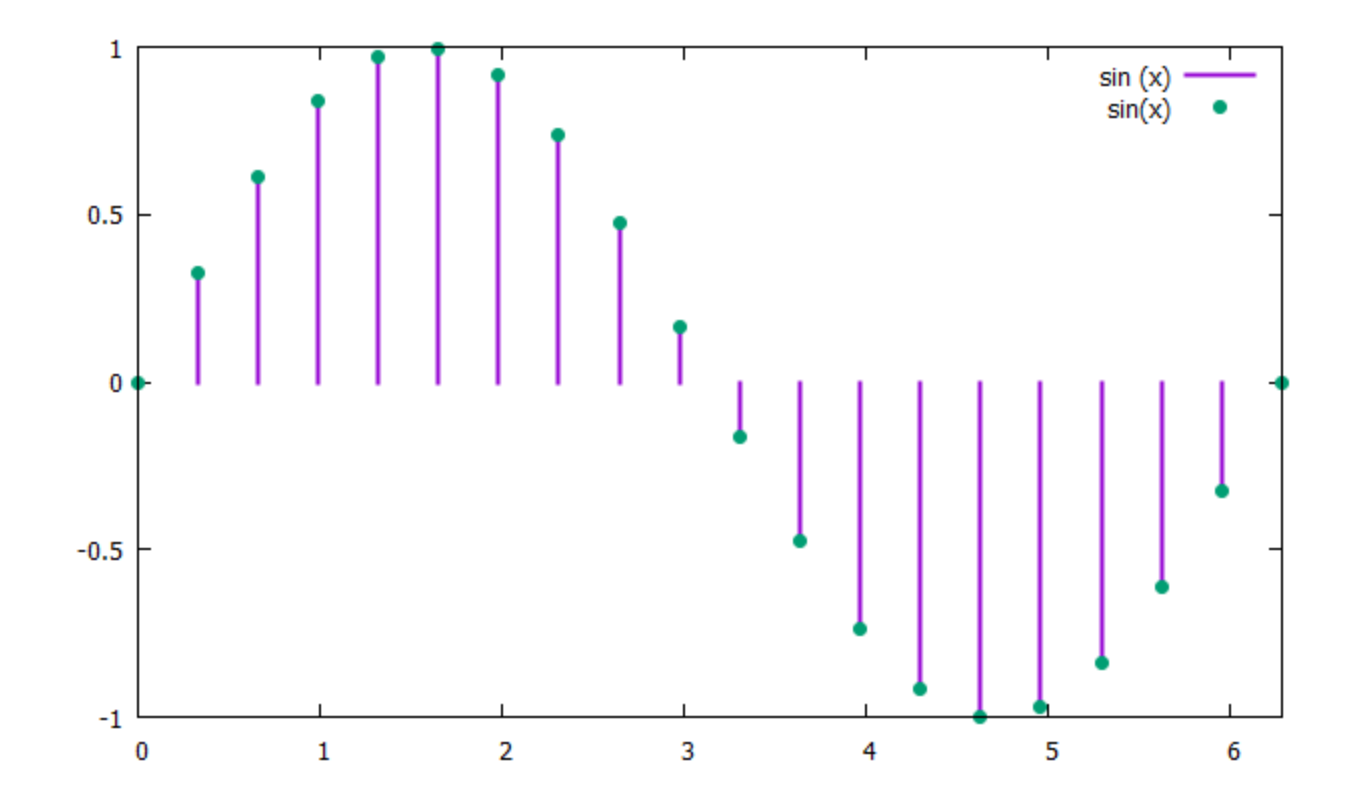

Highlighting some part above reference line (to highlight above  $0.707$  in 0 to 8 \*pi sin(x) graph

 $\triangleright$ Plot [0:8\*pi] sin(x) with filledcurves above y=0.707

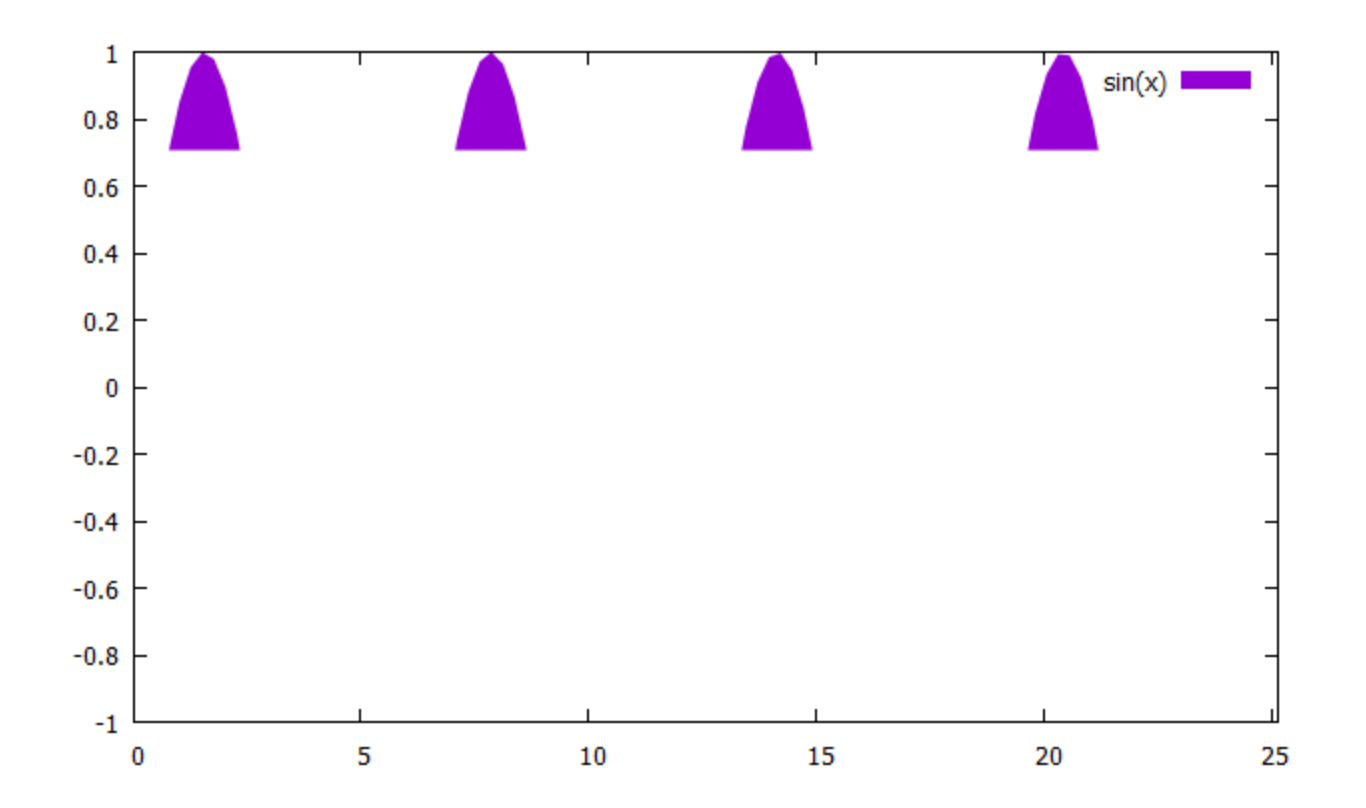

# To make histograms

### Plot 'demo.txt' with histeps

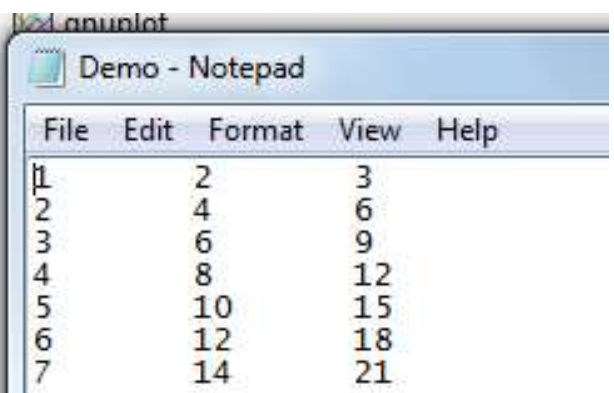

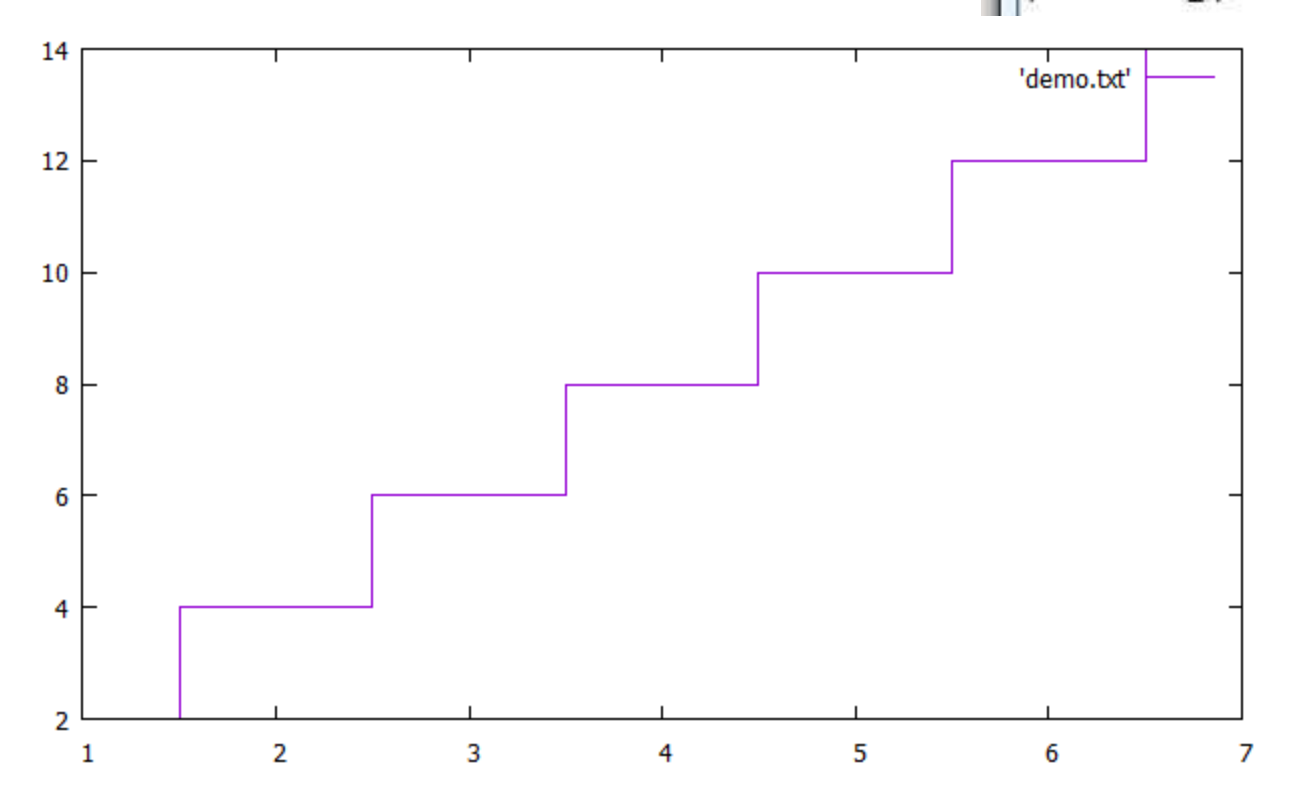